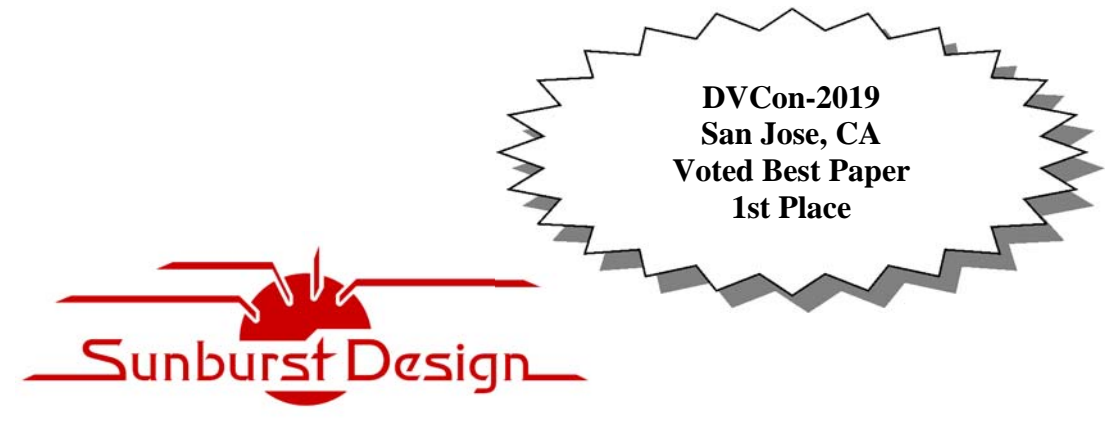

**World Class SystemVerilog & UVM Training** 

# Yikes! Why is My SystemVerilog *Still* So Slooooow?

Cliff Cummings Sunburst Design, Inc. cliffc@sunburst-design.com www.sunburst-design.com

John Rose Cadence Design Systems, Inc. jlrose@cadence.com www.cadence.com

Adam Sherer Cadence Design System, Inc. asherer@cadence.com www.cadence.com

# **ABSTRACT**

*This paper describes a few notable SystemVerilog coding styles and their impact on simulation performance. Benchmarks were run using the three major SystemVerilog simulation tools and those benchmarks are reported in the paper. Some of the most important coding styles discussed in this paper include UVM string processing and SystemVerilog randomization constraints. Some coding styles showed little or no impact on performance for some tools while the same coding styles showed large simulation performance impact. This paper is an update to a paper originally presented by Adam Sherer and his co-authors at DVCon in 2012. The benchmarking described in this paper is only for coding styles and not for performance differences between vendor tools.*

DVCon 2019 

# **Table of Contents**

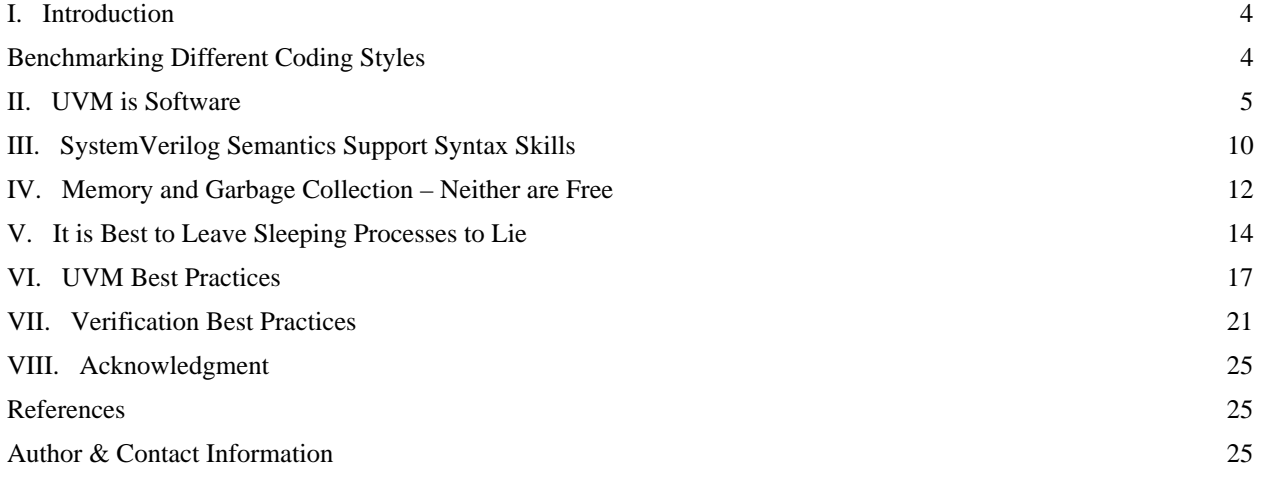

# **Table of Figures**

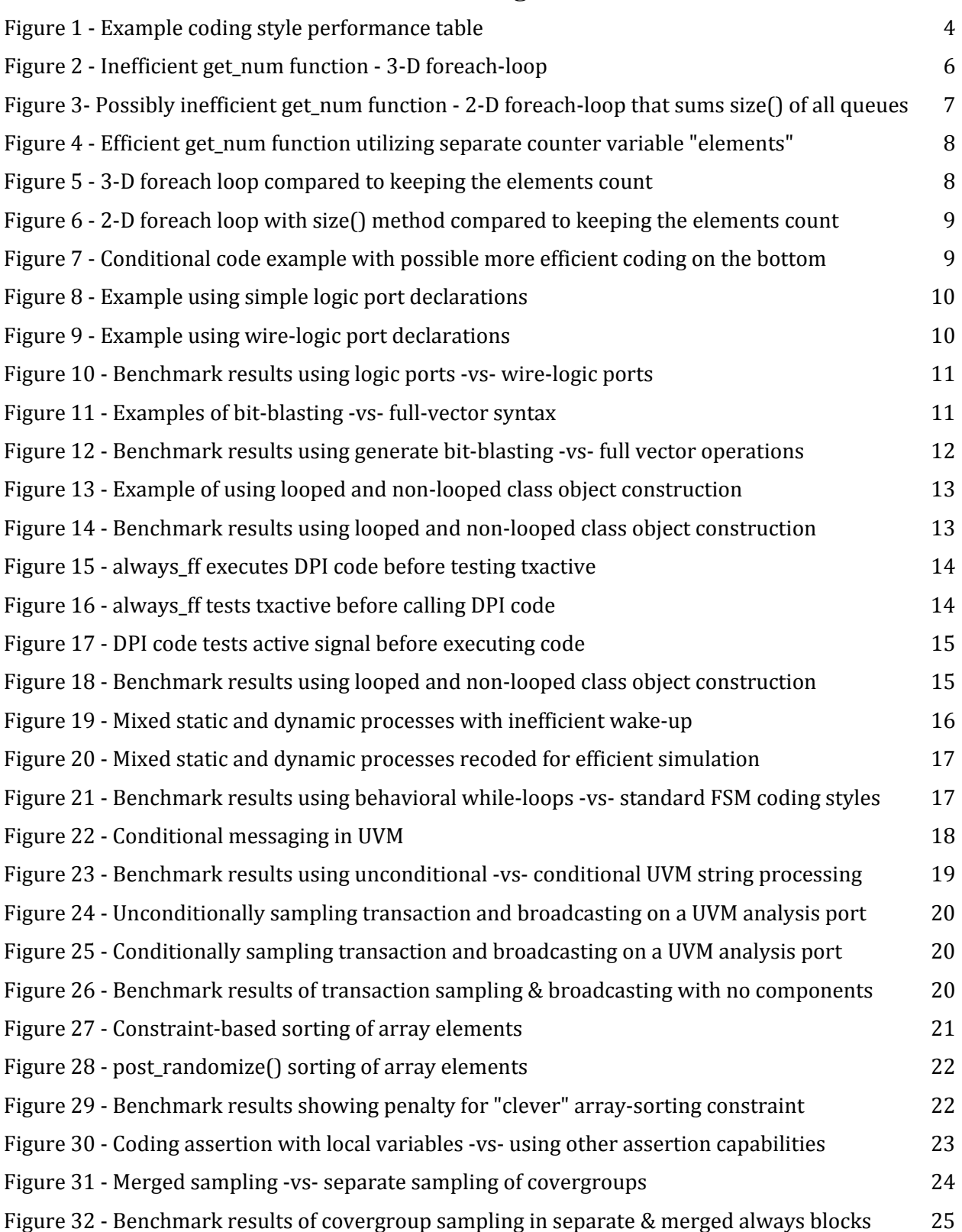

# I. Introduction

In the 2012 edition of this topic we observed that thousands of engineers were cranking out SystemVerilog code but often found the simulation of that code ran slower than expected. We offered a number of testbench-focused recommendations for optimizing that code. Since then, millions more lines of code have been generated, simulators have become faster, but the question engineers raise is often the same with one new word: "Why is my SystemVerilog *still* so slow?"

Generally speaking, all SystemVerilog simulators are faster in 2019 than they were in 2012. UVM testbench code, randomization, assertions, and design execution have all become faster as the underlying engines become more efficient. While more efficient engines are necessary, it is not sufficient to address the compute requirements of modern verification environments. That leaves engineers with only a few options they can use to improve simulation efficiency: add compute power, get more performance from their simulator vendors, construct more effective verification environments, and improve the code they feed into the first three. Ouch. Cloud and datacenter expansion are answers for compute power access but that requires financial investment. Squeezing the simulator vendor will at most yield modest gains. More effective verification environments can have larger benefits ranging from new technologies like formal analysis to refactoring algorithms. It is this last point – refactoring then can raise a "yikes" from engineers because it sounds like a lot of work for the same output. But as we examine this topic, we can discover approaches that can speed execution multiple times by training engineers to use some new best-practices.

# Benchmarking Different Coding Styles

Note from Cliff Cummings: It is one thing to claim that certain coding styles are more/less efficient and another to back the claims with actual data. My Cadence co-authors have made claims about specific coding styles and I wanted to verify those claims; hence, I have run benchmarks as described below.

The recommended coding styles in this paper were all submitted by my Cadence co-authors and may have shown greater improvements in their 2012 paper, but in this paper, I found it surprising that a few of the recommended coding styles actually made the Cadence simulations slightly worse, which indicates that the Cadence simulator itself has overcome some deficiencies that might have been present in 2012. Bottom line is that the reader should not assume that all improvements were best for Cadence, and not even my Cadence co-authors know the benchmark results for the Cadence simulator.

The coding styles described by my Cadence co-authors were tested using the three major SystemVerilog simulators and are reported in this paper. My Cadence co-authors have not seen the raw benchmark data and were not given access to competitor simulators. Where I have included performance data in the paper, I have not identified which simulator gave which performance numbers. I always listed the relative performances from least improvement measured to most improvement measured, which means that each simulator was sometimes "Simulator A," "Simulator B" and "Simulator C" as shown in Figure 1.

|                            | Simulator      |                                |  |
|----------------------------|----------------|--------------------------------|--|
| The "bad" coding style was | Percent slower | Smallest%   Medium%   Largest% |  |

*Figure 1 - Example coding style performance table* 

Each simulator had at least 3 benchmarks where they had the best benchmark times, at least 1 benchmark where they had the worst benchmark times, and at least 3 benchmarks where recommended coding styles caused the greatest improvement.

The benchmark examples were run five times on each simulator and the run times were averaged and then compared to the other styles used in the benchmark. Each benchmark directory has a CNT\_file that defines the loop count used in each benchmark. Count values were anywhere from 1,000 loops for larger, memory intensive benchmarks to 100,000,000 for smaller benchmarks that would complete quickly. To test each benchmark setup, I would frequently use a starting count of 100 to make sure the simulations ran without errors. The benchmark scripts are simple (if not stupid) Makefiles, which were easy to assemble and test.

You will not be told which simulator was A, B or C for each benchmark. You will not be shown the actual simulation times for each benchmark. The intent of this paper is to alert engineers of coding styles that may or may not be inefficient for a specific simulator and coding styles that are definitely very inefficient for all simulators.

It is NOT the intent of this paper to prove that one simulator is faster or better than another, and we really do NOT want you to judge a simulator based on a single-feature, coding-style benchmark!!

If readers want to know the relative efficiency/inefficiency for specific coding styles as executed on their preferred simulator, the reader can download the benchmark files and scripts and run the simulations themselves. The benchmark code can be found on the web page http://www.sunburst-design.com/benchmark\_code/DVCon2019/

## II. UVM is Software

Like it or not, UVM *is* software. As such, engineers working with UVM need to become familiar with known-good software practices. As stated in the introduction, simulators are continuously optimized to improve performance. To do so, vendors typically look at coding patterns then tune the simulator to recognize these patterns for faster execution. For commonly used code, like the UVM reference library, this manifests itself in faster simulation for most projects. For project-specific coding styles or application-specific coding styles, the simulation improvements may completely miss some projects. With that said, there are inefficient coding styles that are more difficult for the simulators to recognize and need to be adjusted with software-knowledgeable coding practices.

Frequent function/task calls add overhead and may mask algorithmic order issues. Each function/task has to set-up the call, push data references and/or complete data copies to the call stack and process any specified return. When they are called in a loop, the performance cost is paid each time through the loop. For simple calls, the compiler may in-line the function/task to avoid the stack frame manipulation, but complex calls are typically not in-lined because they bloat the simulation code, which can lead to cache misses creating an entirely different performance issue. Moreover, the body of the function/task may itself contain loops and/or additional calls. These can increase the order of the algorithm especially as the application scales.

The example in Figure 2 calculates the number of elements in an MDA (Multi-Dimensional Array) of queues using a 3-dimensional **foreach**-loop by iterating over the array and counting elements. The algorithm is slow because it counts every element every time. It would be more efficient to use the queue's **size()** method as shown in Figure 3, but the most efficient approach is shown in Figure 4 where a separate count (**elements**) variable is maintained. While the runtime difference between the separate counter and the built-in function may be small for a small MDA, it may be hard to predict how the code will be used so the best practice would be to code for efficiency.

```
class container; 
   // 2-dimensional dynamic array of queues of trans_obj handles 
   trans_obj mda_q [][][$]; 
   int rows, cols; // default values are 0 
   function void set_queues(int row, int col); 
     rows = row; 
     cols = col; 
     mda_q = new[row]; // ILLEGAL: mda_q = new[row][col]; 
     // foreach loop used to initialize column sizes 
     foreach(mda_q[row]) mda_q[row] = new[col]; 
   endfunction 
  function void rand init(int row, int col, int q depth);
     trans_obj tr = new(); 
     int q_rand_depth; 
     for (int i=0; i<(row-1); i++) begin 
       for (int j=0; j<(col-1); j++) begin
```

```
 // randomize q-depth for each queue 
         q_rand_depth = $urandom_range(q_depth-1); 
         for (int k=0; k<(q_rand_depth-1); k++) begin 
         void'(tr.randomize()); 
         add(tr, i, j); // add to queue at [i][j] 
         end 
       end 
     end 
   endfunction 
   //----------------------------------------------- 
   // returns total number of trans_obj handles from 
   // 2-dimensional dynamic array of queued handles 
   //----------------------------------------------- 
   function int get_num(); 
     foreach(mda_q[i,j,k]) get_num++; 
   endfunction 
   function void add (trans_obj obj, int row, int col); 
     // checks for legality not shown 
     mda_q[row][col].push_back(obj); 
   endfunction 
   // If number of trans_obj handles is not 0, remove 
   // and return the first queued trans_obj handle 
   function trans_obj get_first(int row, int col); 
     if (mda_q[row][col].size()) begin 
       get_first = mda_q[row][col].pop_front(); 
     end 
   endfunction 
endclass 
                Figure 2 - Inefficient get_num function - 3-D foreach-loop 
class container; 
   // 2-dimensional dynamic array of queues of trans_obj handles 
   trans_obj mda_q [][][$]; 
   int rows, cols; // default values are 0 
   function void set_queues(int row, int col); 
     rows = row; 
     cols = col; 
     mda_q = new[row]; // ILLEGAL: mda_q = new[row][col]; 
     // foreach loop used to initialize column sizes 
     foreach(mda_q[row]) mda_q[row] = new[col]; 
   endfunction 
   function void rand_init(int row, int col, int q_depth); 
     trans_obj tr = new(); 
     int q_rand_depth; 
     for (int i=0; i<(row-1); i++) begin 
       for (int j=0; j<(col-1); j++) begin 
       // randomize q-depth for each queue 
         q_rand_depth = $urandom_range(q_depth-1); 
         for (int k=0; k<(q_rand_depth-1); k++) begin 
         void'(tr.randomize()); 
         add(tr, i, j); // add to queue at [i][j]
```

```
 end 
       end 
     end 
   endfunction 
   //----------------------------------------------- 
   // returns total number of trans_obj handles from 
   // 2-dimensional dynamic array of queued handles 
   //----------------------------------------------- 
   function int get_num(); 
     foreach(mda_q[i,j]) get_num += mda_q[i][j].size(); 
   endfunction 
   function void add (trans_obj obj, int row, int col); 
     // checks for legality not shown 
     mda_q[row][col].push_back(obj); 
   endfunction 
   // If number of trans_obj handles is not 0, remove 
   // and return the first queued trans_obj handle 
   function trans_obj get_first(int row, int col); 
     if (mda_q[row][col].size()) begin 
       get_first = mda_q[row][col].pop_front(); 
     end 
   endfunction 
endclass 
    Figure 3- Possibly inefficient get_num function - 2-D foreach-loop that sums size() of all queues
class container; 
   // 2-dimensional dynamic array of queues of trans_obj handles 
   trans_obj mda_q [][][$]; 
   int rows, cols; // default values are 0 
   int elements; // default values is 0 
   function void set_queues(int row, int col); 
     rows = row; 
     cols = col; 
     mda_q = new[row]; // ILLEGAL: mda_q = new[row][col]; 
     // foreach loop used to initialize column sizes 
     foreach(mda_q[row]) mda_q[row] = new[col]; 
     elements = 0; 
   endfunction 
   function void rand_init(int row, int col, int q_depth); 
     trans_obj tr = new(); 
     int q_rand_depth; 
     for (int i=0; i<(row-1); i++) begin 
       for (int j=0; j<(col-1); j++) begin 
         // randomize q-depth for each queue 
         q_rand_depth = $urandom_range(q_depth-1); 
         for (int k=0; k<(q_rand_depth-1); k++) begin 
           void'(tr.randomize()); 
            add(tr, i, j); // add to queue at [i][j] 
         end 
       end
```

```
 end 
   endfunction 
   //----------------------------------------------- 
   // returns total number of trans_obj handles from 
   // 2-dimensional dynamic array of queued handles 
   //----------------------------------------------- 
   function int get_num(); 
     return elements; 
   endfunction 
   function void add (trans_obj obj, int row, int col); 
     // checks for legality not shown 
     mda_q[row][col].push_back(obj); 
     ++elements; 
   endfunction 
   // If number of trans_obj handles is not 0, remove 
   // and return the first queued trans_obj handle 
   function trans_obj get_first(int row, int col); 
     if(mda_q[row][col].size()) begin 
       get_first = mda_q[row][col].pop_front(); 
       --elements; 
     end 
   endfunction 
endclass 
        Figure 4 - Efficient get_num function utilizing separate counter variable "elements"
```
**Benchmark measurement** - How slow is the 3-D **foreach** loop compared to keeping the elements count?

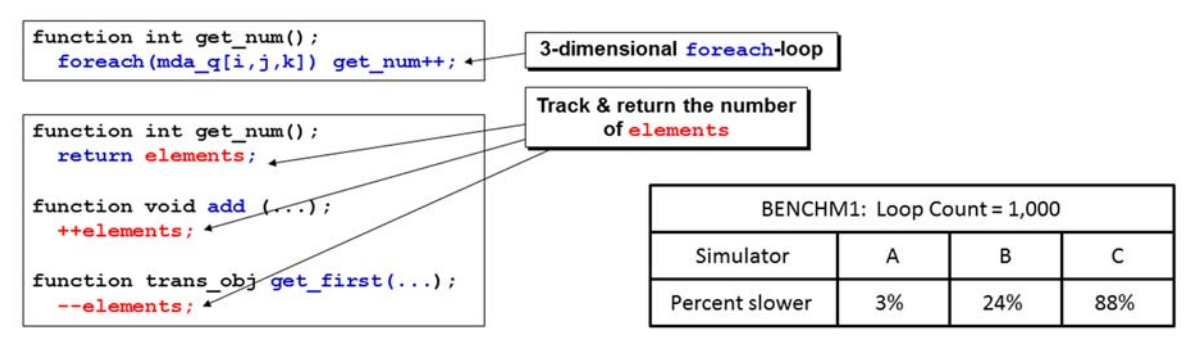

*Figure 5 - 3-D foreach loop compared to keeping the elements count* 

Depending on the simulator used, deep **foreach** nesting can have a negative performance impact.

**Benchmark measurement** - How slow is the 2-D **foreach** loop with **size()** method compared to keeping the elements count?

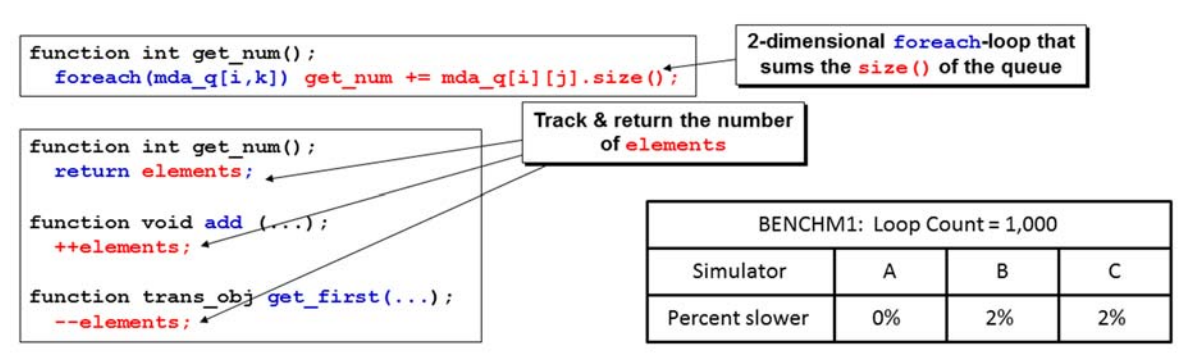

*Figure 6 - 2-D foreach loop with size() method compared to keeping the elements count* 

This benchmark did not show a huge difference in performance as noted across the different simulators.

#### **Benchmark Directory: BENCHM1**

There are other general coding approaches, some of which were identified in the 2012 paper [1]. For example, minimize string manipulation wherever possible. Also removing loop invariants – code inside a loop that is not affected by the loop iterations – will speed simulation especially if the loop count is high. This may not be apparent to the loop author if the loop limit is variable as the limit may be much higher in scaled usage. A complement to this point is moving code that is only used in conditional statements, such as **if** or **case**, inside the conditional especially if the conditional is unlikely to be true or the calculation is only needed in one branch. If the code is in the testbench, then the compiler will likely make this adjustment for you. But if the code is in the DUT, or has any delay condition, the compiler may not be able to make the optimization because another process may update the rhs (right-hand side) of the expression.

**Benchmark measurement** - How slow are the temp assignments outside of the loop compared to making the assignments directly inside of the loop?

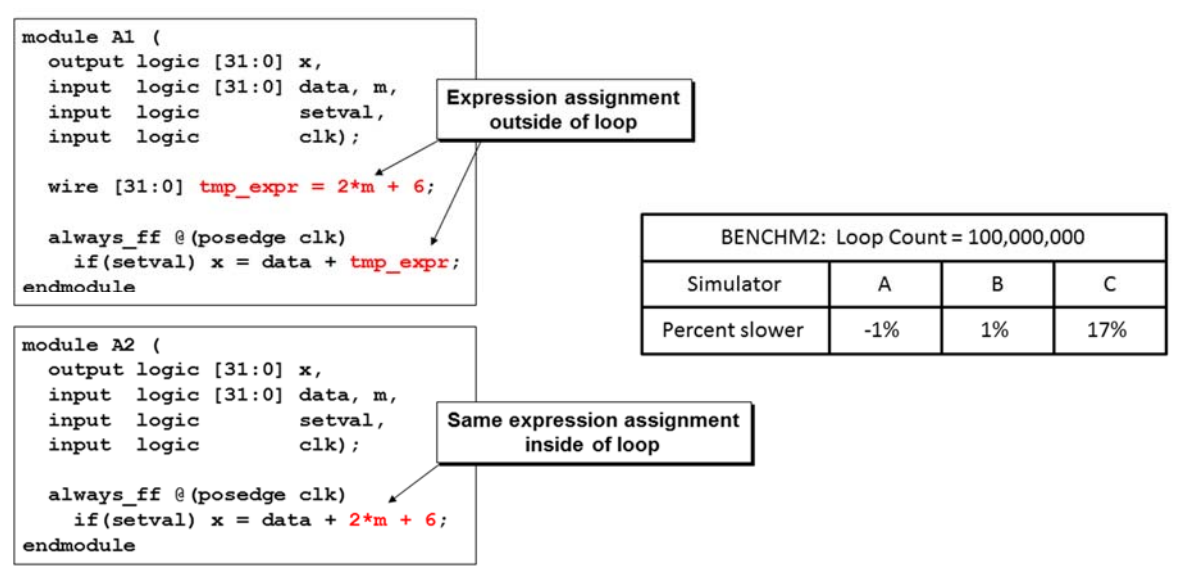

*Figure 7 - Conditional code example with possible more efficient coding on the bottom* 

Not a huge difference in performance was noted but the result is simulator-dependent.

# **Benchmark Directory**: **BENCHM2**

# III. SystemVerilog Semantics Support Syntax Skills

SystemVerilog syntax knowledge is enough to get you coding, but semantics will help you do it efficiently. The semantics cover information beyond the syntax including defaults, simulator function specified by the standard, simple coding masking time-expensive execution, and more. Performance issues associated with semantics are rarely manifest in simulator profiles making them difficult to discover unless you can recognize coding issues associated with syntax semantics. This does not discount the value of profilers, but it does imply that good coding and profiling work together to achieve performance.

Let's take a look at the **logic** type. Introduced in SystemVerilog, the **logic** type can have either **wire** or variable storage and that storage type is determined from context by the simulator if it is not explicitly declared. This matters to simulation because wires can be collapsed to be the same object for higher simulation speed whereas variables cannot. Since the semantic for **logic** type is to default to variable storage in all cases except for the inputs or inouts of a design unit, you may have a properly executing simulation that mysteriously runs more slowly than you would expect. Some simulators provide some profiling and optimization support for this issue, but it is a best practice to code as explicitly as possible to avoid side-effects such as slower performance. Figure 8 shows a coding example where **A6.y**, **A6.X1.y**, and **A6.X1.T1.y** are distinct and where the highlighted declarations might not allow them to be collapsed to a single object. Note that **wire** is implicit on the **input** port so the declaration is not needed to assure that the **a** signals are collapsed together. However, it is not implicit on the **output** and might need to be declared in order for the simulator to collapse the **y** signals together.

```
module A6 (output logic [7:0] y, input logic [7:0] a, b); 
   A6_1 X1 (.y(y), .a(a), .b(b)); 
endmodule 
module A6_1 (output logic [7:0] y, input logic [7:0] a, b); 
   A6_2 T1 (.y(y), .a(a), .b(b)); 
endmodule 
module A6_2 (output logic [7:0] y, input logic [7:0] a, b); 
   logic [7:0] tmp; 
   assign y = tmp; 
  always comb tmp = a & b;
endmodule
```
*Figure 8 - Example using simple logic port declarations* 

It may be easier for designers to simply add **wire** to each port declaration to enable faster simulation speed as shown in Figure 9.

```
module A6 (output wire logic [7:0] y, input wire logic [7:0] a, b); 
   A6_1 X1 (.y(y), .a(a), .b(b)); 
endmodule 
module A6_1 (output wire logic [7:0] y, input wire logic [7:0] a, b); 
   A6_2 T1 (.y(y), .a(a), .b(b)); 
endmodule 
module A6_2 (output wire logic [7:0] y, input wire logic [7:0] a, b); 
   logic [7:0] tmp; 
   assign y = tmp; 
   always_comb tmp = a & b; 
endmodule
```
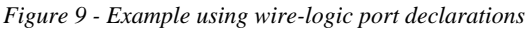

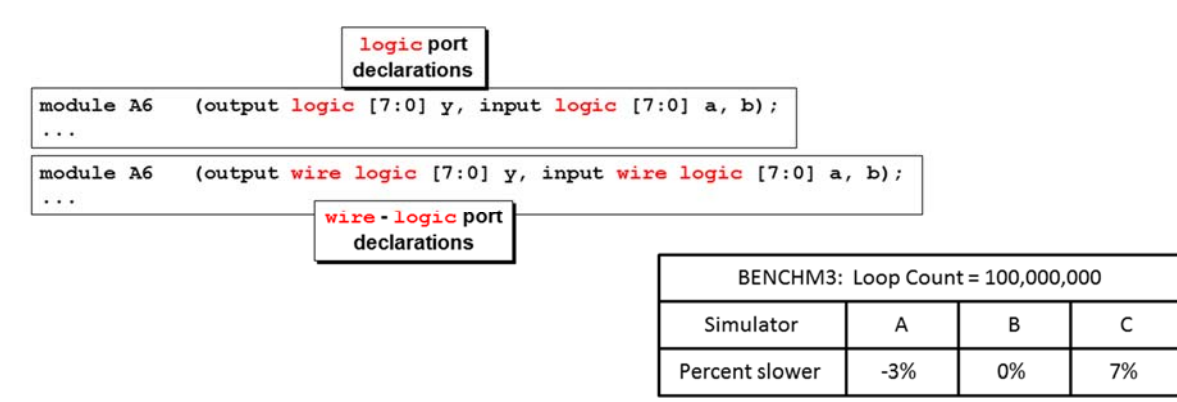

#### **Benchmark measurement** - How slow are **logic** -vs- **wire**-**logic** ports in simulation?

*Figure 10 - Benchmark results using logic ports -vs- wire-logic ports* 

One simulator had a minor penalty for logic ports, but **wire** - **logic** ports are cumbersome, confusing and in general not worth the extra coding effort.

#### **Benchmark Directory**: **BENCHM3**

Another important semantic is that the simulator will typically operate faster on a full vector than individual bits. This coding style is known as bit-blasting and the syntax for it is straight forward; looping over the bits of a vector for example. In Figure 11, the inefficient example uses a **generate** statement that creates a static hierarchy. While the simulator may be able to optimize a simple example within a local process like this one, complex examples with optimization across a hierarchy are often a source of hidden performance issues.

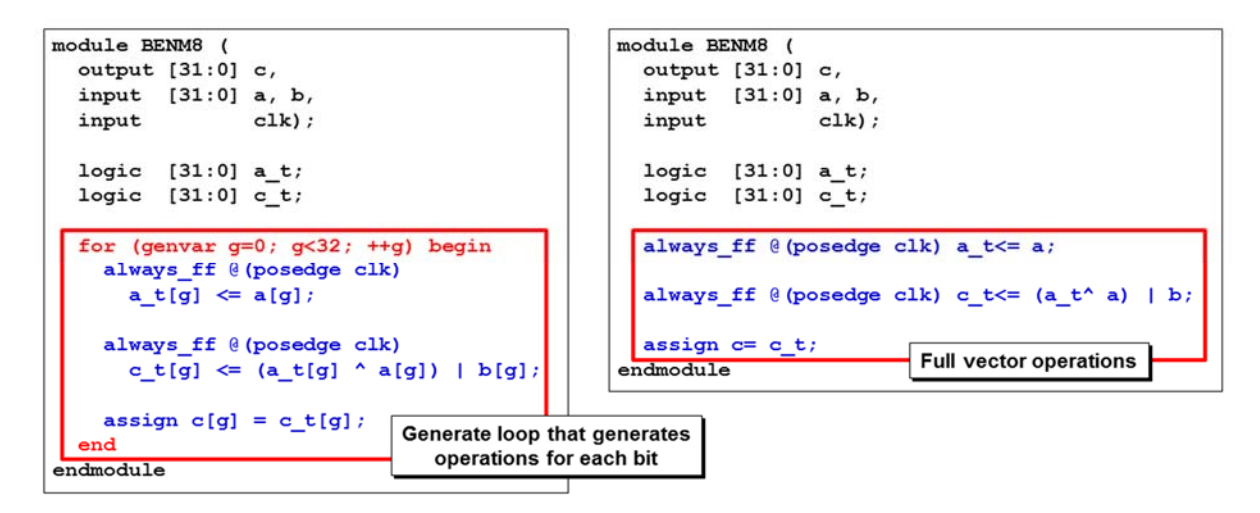

*Figure 11 - Examples of bit-blasting -vs- full-vector syntax* 

**Benchmark measurement** - How much slower are inefficient bit-blasting operations?

| for (genvar $q=0$ ; $q<32$ ; $++q$ ) begin<br>always ff @ (posedge clk)         |                                                         |  |                                  |       |     |      |  |
|---------------------------------------------------------------------------------|---------------------------------------------------------|--|----------------------------------|-------|-----|------|--|
| $a \t [q] \leq a[q]$ ;                                                          | Generate loop that generates<br>operations for each bit |  |                                  |       |     |      |  |
| always ff @ (posedge clk)                                                       |                                                         |  |                                  |       |     |      |  |
| c t[g] $\le$ (a t[g] $\land$ a[g])   b[g];<br>assign $c[g] = c$ $t[g]$ ;<br>end |                                                         |  | BENCHM4: Loop Count = 10,000,000 |       |     |      |  |
|                                                                                 |                                                         |  | Simulator                        | A     | в   |      |  |
|                                                                                 |                                                         |  | Percent slower                   | $-2%$ | 53% | 316% |  |
| always ff $\theta$ (posedge clk) a t <= a;                                      |                                                         |  |                                  |       |     |      |  |
| always ff $\theta$ (posedge clk) c t <= $(a \t b' a)$   b;                      |                                                         |  |                                  |       |     |      |  |
| assign $c = c$ t;                                                               | <b>Full vector operations</b>                           |  |                                  |       |     |      |  |

*Figure 12 - Benchmark results using generate bit-blasting -vs- full vector operations* 

Inefficient bit-vector operations can have a severe performance penalty but the penalty was very simulator dependent for this example.

#### **Benchmark Directory**: **BENCHM4**

A third example of performance due to semantics is pass by reference versus pass by value. Without the general concept of a pointer and/or without the impact from algorithmic scaling, SystemVerilog coders might ignore the cost of passing by value. Engineers should see the **ref** construct in their code wherever a function only needs read access to any large data objects, such as **struct** with hundreds of fields or QDAs (Queues, Dynamic arrays, Associative arrays) with hundreds of elements, but does not write back to it. Just keep in mind that all parameters in an argument list that follow the **ref** construct will pass by reference unless you explicitly use **input**, **output** or **inout**.

The semantics of dynamic data structures (QDAs) are also sources of common performance issues that are generally true of SystemVerilog and most languages that have these types. An easy one to recognize is the use of static arrays instead of dynamic arrays wherever possible. Even if there is a small amount of variability to the length of the array, it is better to specify a slightly larger static array rather than take on the overhead of the dynamic array (memory footprint and garbage collection time). Another common performance mistake is to use dynamic arrays where a queue is better and vice versa. Since dynamic arrays are best for look-up and random insertion/deletion operations and queues are best for front or back operations with automatic resizing, the simulators have different internal representations to optimize each group of operations. Comparing access between queues and associative arrays, an arbitrary indexing for an object in a queue is  $O(1)$  but it is  $O(logn)$  for associative arrays.

# IV. Memory and Garbage Collection – Neither are Free

We focused on the general semantics of dynamic types in the previous section, but the memory and garbage collection aspects of those types warrant a separate section. Inefficient memory can lead to significant cache misses, heap management overhead, and garbage collection overhead, all of which can be difficult to discover through profiling.

Copying dynamic objects, especially deep copies, should be minimized. One approach mentioned earlier is to use the **ref** construct in **function** calls, but another critical approach is to leave deep copies to the consumer of the objects wherever possible. Another approach is to reuse objects instead of continuously creating new objects when an object is required. This may be done with a single object or with a pool of objects. This is certainly a situation where the coder needs to understand how the code will be used as it is far too easy to create objects with simple **new()** methods. While the example in Figure 13 is focused on the single object example for brevity in this paper, one can envision a class with separate methods to create and destroy objects. The create method would check a dynamic object containing previously used objects and only **new()**-create one if the pool is empty. Similarly, the destroy method should push the object into the pool rather than simply dereferencing it for garbage collection. And, yes, semantics here imply that a queue is the proper dynamic object for the pool.

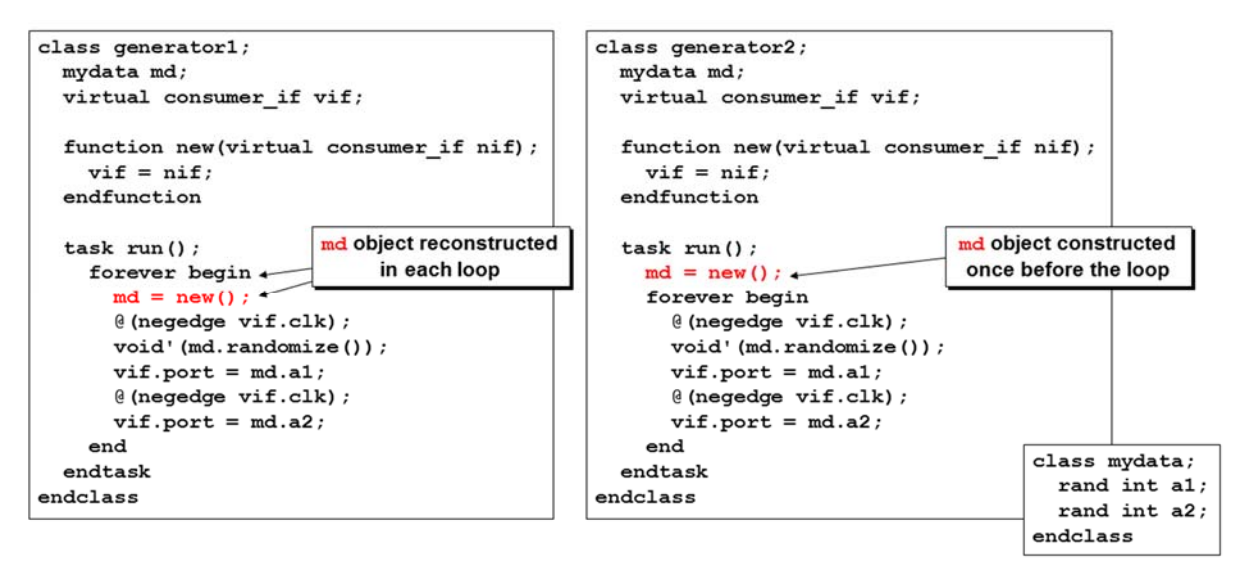

*Figure 13 - Example of using looped and non-looped class object construction* 

**Benchmark measurement** - How much slower is looped construction (and destruction) or objects -vs- single construction and reuse?

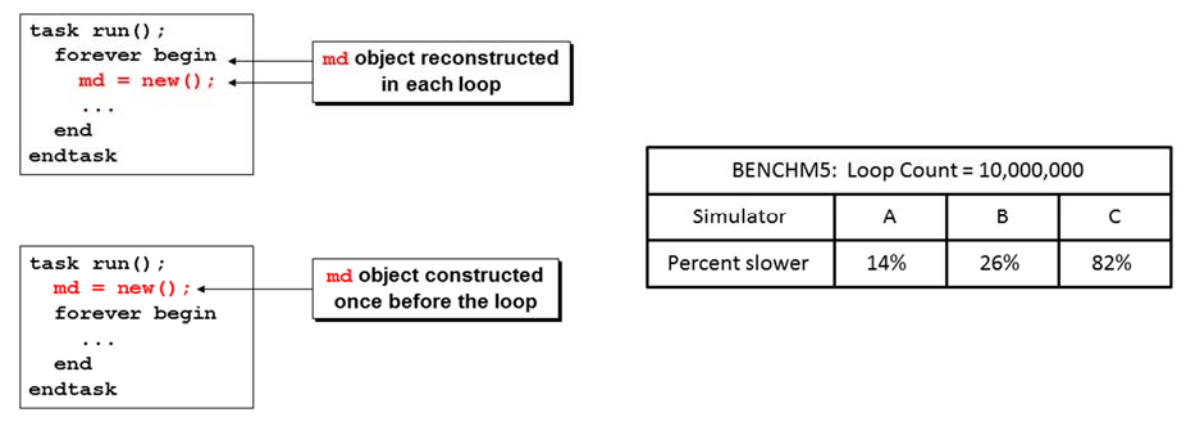

*Figure 14 - Benchmark results using looped and non-looped class object construction* 

It should be obvious that class object construction and destruction has a price. Use good judgement when constructing class object.

#### **Benchmark Directory**: **BENCHM5**

Implicit heap management is another way to avoid hidden performance issues. Classes are heap objects and carry a fair amount of overhead. Wherever possible **struct**[s] should be used instead – either inside the class or instead of the class. For example, if the main purpose of the class is to be a container of heterogeneous data types, then a **struct** is a better choice. A scoreboard is a good example. It is more efficient to code a **struct** as data element within the class that manipulates the scoreboard instead of accessing it in a separate class because that separate class will require heap management and potentially engage garbage collection but the simple **struct** will not.

Putting interface-heavy functionality into the interface rather than in classes is also more simulation efficient with the added benefit of being more reusable, because the functionality is associated with the interface itself, and interfaces can be synthesizable but classes are not.

# V. It is Best to Leave Sleeping Processes to Lie

SystemVerilog simulators are event driven – the more events they run at a given time point, the slower they go. The implication, to paraphrase an old adage, is to let sleeping processes lie and not wake them unnecessarily. Sometimes the wake-up may occur in unexpected circumstance.

A very common process in SystemVerilog is the **always** block with a single sensitive signal, such as the clock. This static process is highly optimized in all simulators, but side-effects from dynamic tasks or functions such as DPI (or any external) functions, virtual class tasks/functions, and virtual interface tasks/functions may disable the optimization. Some of these may be handled by a given simulator, but these side-effects can be arbitrarily complex, so the optimization cannot be maintained in all cases. In Figure 15, the DPI call was first executed outside the conditional, while in Figure 16 the DPI call is only executed if the **txactive** signal is high. The DPI code shown in Figure 17 is passed the **txactive** signal and become the **active** signal that is again tested inside of the C-code. Because of this, the simulator will need to run the **always** process on every **posedge clk** because it cannot see any side-effect coming from the DPI function. By moving the DPI call inside the conditional, the simulator might optimize the process wake up to **posedge clk** and **txactive** reducing the number of times the process executes.

```
import "DPI-C" function void dpi_tic(logic active, int count); 
module BENM9A (input logic txactive, clk); 
   int counter; // default value is 0 
   initial $display("%m"); 
   always_ff @(posedge clk) begin 
     //move DPI code into condition if it is conditional 
     dpi_tic(txactive, counter); 
     if (txactive) 
       counter <= counter+1; 
   end 
endmodule 
               Figure 15 - always_ff executes DPI code before testing txactive 
import "DPI-C" function void dpi_tic(logic active, int count); 
module BENM9B (input logic txactive, clk); 
   int counter; // default value is 0
```

```
 initial $display("%m");
```

```
 always_ff @(posedge clk) 
     if (txactive) begin 
       //move DPI code into condition if it is conditional 
       dpi_tic(txactive, counter); 
       counter <= counter+1; 
     end 
endmodule
```

```
Figure 16 - always_ff tests txactive before calling DPI code
```

```
// DPI code 
#include <stdio.h> 
#include <svdpi.h>
```

```
void dpi_tic(int active, int count)
```

```
{ 
   if(active) 
 { 
     if((count%100000) == 0) { 
       printf("DPI tic %d\n", count); 
 } 
   } 
}
```
*Figure 17 - DPI code tests active signal before executing code* 

**Benchmark measurement** - How much slower is unconditional execution of the DPI function in this example?

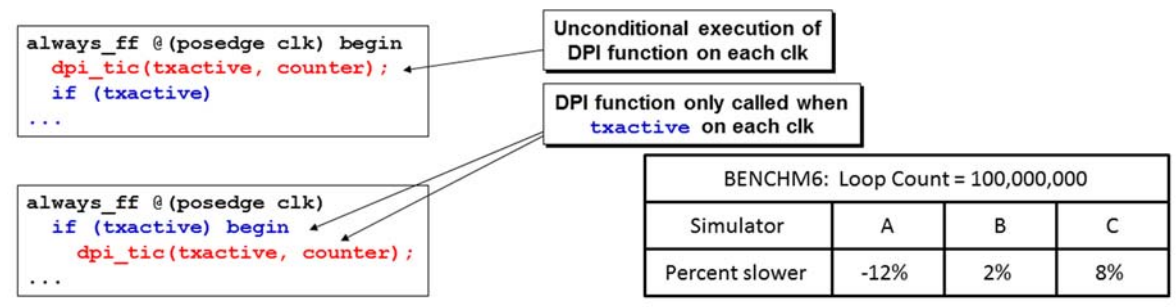

*Figure 18 - Benchmark results using looped and non-looped class object construction* 

In this DPI-call example, there was not a huge difference and one simulator actually ran faster executing the DPI function while another ran slower. This might be due to DPI optimizations by one simulation vendor as opposed to actually executing the DPI code unconditionally. Even though the benchmark simulation did not show the expected performance difference, the results might be different when executing tasks, functions, virtual methods and nested combinations of the various methods.

#### **Benchmark Directory**: **BENCHM6**

It is possible to combine both static and dynamic process wake-up issues masking wake-up performance issues. For example, code can be written such that execution begins by triggering a static process, but if that leads to code triggered based on execution flow, the subsequent processes can be dynamic. Figure 19 contains an example of a state machine coded with **while** statements. This style will lead to the intended hardware behavior, but the simulator will wakeup the statement machine on every **posedge clk** regardless of the state variable. While the simulator may be able to optimize this simple coding example, the coding can be arbitrarily complex, so it cannot be optimized in all cases. However, recoding using a recommended FSM coding style, as shown in Figure 20, will lead to both proper synthesized hardware and efficient simulation.

```
module BEN11A ( 
  output logic [31:0] counter, 
 input logic req, ack,
 input logic clk, rst n);
  enum logic [2:0] { 
                  IDLE, 
                  S1, 
S2, S3, 
S4,
                  XXX} state; 
  initial @(negedge rst_n) begin 
    forever begin: fsm 
      state = IDLE;
```

```
 counter = '0; 
        @(posedge rst_n); 
        @(posedge clk); // Stay in IDLE until the next clk 
        forever begin 
          while (!req) @(posedge clk); // Stay in IDLE 
                                      state = S1; 
                         @(posedge clk); // S1 
          while (!ack) @(posedge clk); // Stay in S1 
                                    state = S2;<br>: // S2
           counter = counter + 1; @(posedge clk); // S2 for just one clk 
          if (req) begin 
                                   state = S3; 
                         @(posedge clk); // S3 
            while (req)@(posedge clk); // Stay in S3 
        end 
                                   state = S4; 
                       @(posedge clk); // S4 
          while ( ack) @(posedge clk); // Stay in S4 
                                      state = IDLE; 
                         @(posedge clk); // IDLE 
        end 
     end
   end 
   always @(negedge rst_n) begin 
     disable fsm; 
   end 
endmodule 
             Figure 19 - Mixed static and dynamic processes with inefficient wake-up 
module BEN11B ( 
   output logic [31:0] counter, 
  input logic req, ack,<br>
input logic clk, rst_n);
  input logic
   enum logic [2:0] { 
                        IDLE, 
                        S1, 
                        S2, 
                        S3, 
                        S4, 
                        XXX} state, next; 
   always_ff @(posedge clk, negedge rst_n) 
     if (!rst_n) state <= IDLE; 
                  state <= next;
   always_comb begin 
    next = XXX; case(state) 
        IDLE: if( req) next = S1; 
               else next = IDLE; 
        S1: if( ack) next = S2; 
               else next = S1; 
        S2: if(!req) next = S4; 
               else next = S3;
```

```
 S3: if(!req) next = S4; 
              else next = S3; 
       S4: if(!ack) next = IDLE; 
      else next = S4;<br>default: next = XXX
                       next = XXX; endcase 
   end 
   always_ff @(posedge clk, negedge rst_n) 
     if (!rst_n) counter <= '0; 
     else begin 
       case (next) 
         IDLE, S1, S3, S4: ; // No counter change 
         S2 : counter <= counter + 1; 
         default: counter <= XXX; 
       endcase 
     end 
endmodule
```
*Figure 20 - Mixed static and dynamic processes recoded for efficient simulation* 

**Benchmark measurement** - Surprisingly, the standard FSM coding style was SLOWER that the **while**-loop style.

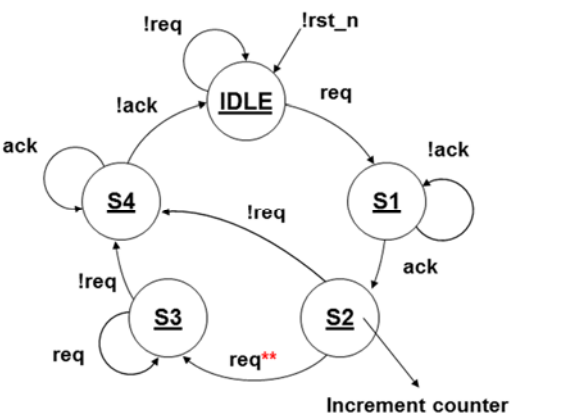

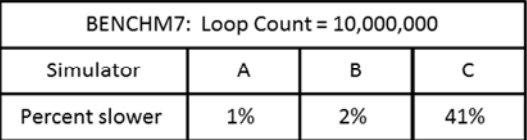

*Figure 21 - Benchmark results using behavioral while-loops -vs- standard FSM coding styles* 

Despite the fact that this benchmark showed that the standard FSM coding style might be slower than the while loop behavioral implementation, correct FSM coding styles are more important that this benchmarked simulation performance.

#### **Benchmark Directory**: **BENCHM7**

# VI. UVM Best Practices

Not surprising, all of the principles discussed so far apply to UVM. Wherever possible, deep-copy, pass by value, process wake-up associated with UVM should be minimized.

A common approach in UVM is to code message writing to interesting parts of the verification environment. A simple optimization is to guard the messaging using the **uvm\_report\_enabled()** function. In Figure 22, the messaging is triggered if the verbosity level is set at or above **UVM\_HIGH**. And if the messaging needs to be written frequently, the UVM tree printer or even the line printer should be used to get meaningful information while keeping the messaging overhead to a minimum.

```
`include "CNT_file" 
class mem_print_test; 
   int mem [47:0];
```

```
 virtual clk_if vif; 
   function new(virtual clk_if nif); 
    vif = nif;
   endfunction 
   task run(); 
     set_data(32'h0000_0000); 
     repeat (`CNT/10) get_data(); 
     set_data(32'h1111_1111); 
     repeat (`CNT/10) get_data(); 
     set_data(32'h2222_2222); 
     repeat (`CNT/10) get_data(); 
     set_data(32'h3333_3333); 
     repeat (`CNT/10) get_data(); 
     set_data(32'h4444_4444); 
     repeat (`CNT/10) get_data(); 
     set_data(32'h5555_5555); 
     repeat (`CNT/10) get_data(); 
     set_data(32'h6666_6666); 
     repeat (`CNT/10) get_data(); 
     set_data(32'h7777_7777); 
     repeat (`CNT/10) get_data(); 
     set_data(32'h8888_8888); 
     repeat (`CNT/10) get_data(); 
     set_data(32'h9999_9999); 
     repeat (`CNT/10) get_data(); 
   endtask 
   function void set_data(int data, bit random='0); 
     if (random) 
       for (int i=0; i<48; i++) mem[i] = $urandom; 
     else 
       mem = '{default:data}; 
   endfunction 
   function void get_data(); 
     string memlayout; 
      `ifdef FAST 
     // Only do expensive string processing for >= UVM_HIGH verbosity 
     if(uvm_report_enabled(UVM_HIGH, UVM_INFO, "MEMDATA")) begin 
      `endif 
       // Format the memory layout into a string 
      memlayout = " {\n}''; foreach(mem[i]) 
           memlayout = $sformatf("%s mem[%0d]:%8h", 
                                     memlayout, i, mem[i]); 
      memlayout = {memlayout, " }\n `ifdef FAST 
     end 
      `endif 
      `uvm_info("MEMDATA", memlayout, UVM_HIGH) 
    endfunction 
endclass 
                      Figure 22 - Conditional messaging in UVM
```
**Benchmark measurement** - How much slower is this UVM simulation using unconditional string processing?

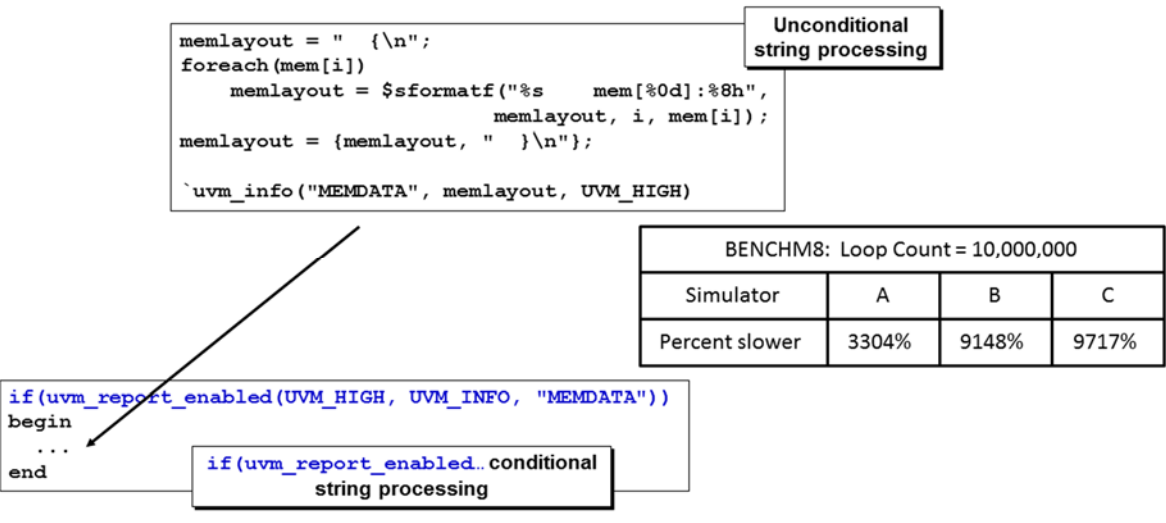

*Figure 23 - Benchmark results using unconditional -vs- conditional UVM string processing* 

The unconditional array string processing even when the processed string was not printed was huge, exacting a penalty of 3,000-10,000 time slower than conditional string processing. Care should be taken as it relates to UVM string processing.

#### **Benchmark Directory**: **BENCHM8**

Another source on unnecessary execution is associated with TLM analysis ports. Since these are often used as a callback mechanism, monitors, collectors, or other components package data and then write the data to all of the consumers that are attached to the analysis port. As such, the monitor will often do all the transaction sampling and broadcasting, but there is no requirement that an analysis port be connected to any other components so the sampled transaction may not be used. In fact, the connection can be environment dependent.

Figure 24 shows the unconditional monitoring and broadcasting of transactions on the analysis port, while Figure 25 uses a conditional test to see if anything is connected to the analysis port before sampling and broadcasting a transaction.

```
class tb_monitor extends uvm_monitor; 
   `uvm_component_utils(tb_monitor) 
   virtual dut_if vif; 
   function new(string name, uvm_component parent); 
     super.new(name, parent); 
   endfunction 
   uvm_analysis_port #(trans1) ap = new("ap", this); 
   // Unconditionally broadcast UVM analysis port transactions 
   task run_phase(uvm_phase phase); 
     forever collect(); 
   endtask 
   task collect(); 
     trans1 tr = trans1::type_id::create("tr"); 
     get_txn_from_interface(tr); 
     ap.write(tr); 
   endtask
```

```
 task get_txn_from_interface(trans1 tr); 
     tr.data1 = vif.data1; 
     tr.data2 = vif.data2; 
     @vif.cb1; 
   endtask 
endclass
```
*Figure 24 - Unconditionally sampling transaction and broadcasting on a UVM analysis port* 

```
class tb_monitor extends uvm_monitor; 
   `uvm_component_utils(tb_monitor) 
   virtual dut_if vif; 
   function new(string name, uvm_component parent); 
     super.new(name, parent); 
   endfunction 
   uvm_analysis_port #(trans1) ap = new("ap", this); 
   // Conditionally broadcast UVM analysis port transactions 
   task run_phase(uvm_phase phase); 
     if(ap.size()) forever collect();
   endtask 
   task collect(); 
     trans1 tr = trans1::type_id::create("tr"); 
     get_txn_from_interface(tr); 
     ap.write(tr); 
   endtask 
   task get_txn_from_interface(trans1 tr); 
     tr.data1 = vif.data1; 
     tr.data2 = vif.data2; 
     @vif.cb1; 
   endtask 
endclass
```
*Figure 25 - Conditionally sampling transaction and broadcasting on a UVM analysis port* 

**Benchmark measurement** - How much slower is unconditional UVM transaction sampling analysis port broadcasting -vs- NOT sampling and broadcasting if the analysis port is unconnected to other components?

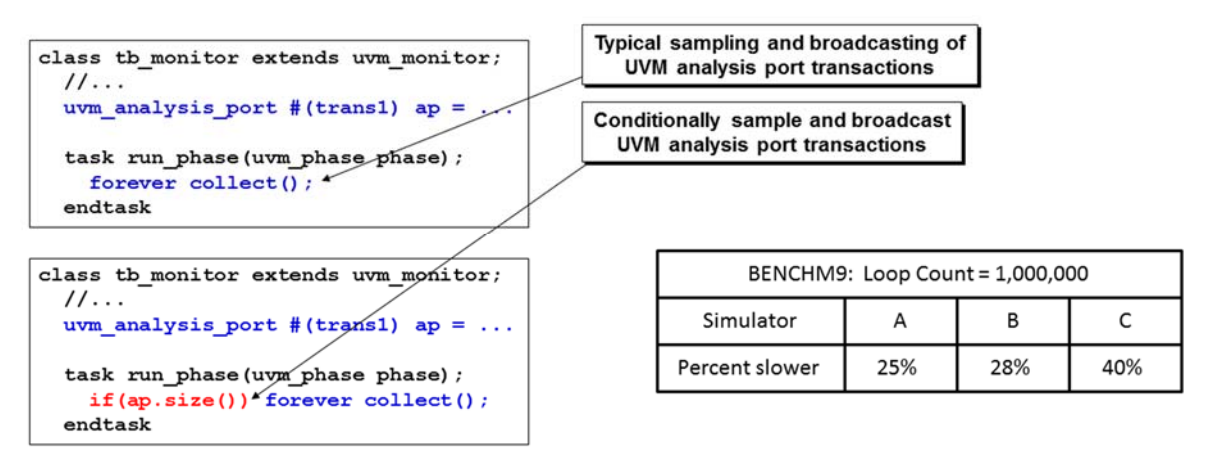

*Figure 26 - Benchmark results of transaction sampling & broadcasting with no components* 

Turning off unused analysis port path sampling and broadcasting can significantly improve simulation performance. Verification IP (VIP) developers should take note and turn off transaction sampling and broadcasting if the VIP agent is not connected to any other components.

#### **Benchmark Directory**: **BENCHM9**

There are some additional best practices that can help reduce the risk of unexpected overhead. If objections need to be frequently raised and lowered for objects deep in the hierarchy, the overhead can become prohibitive, so the use of global objection handling may be warranted. Configurations can also lead to unexpected overhead if the complexity of the types causes the expansion of the fields to hundreds or thousands of elements. In this case a configuration container should be used. A final point of guidance is to never use wildcards for field names unless absolutely necessary because of the unanticipated algorithmic order issues. A simple name lookup is of log(n) order, but the wildcards invoke the regular expression execution causing additional overhead.

## VII. Verification Best Practices

 This section probably warrants a paper unto itself. As such, we will focus on a few critical recommendations associated with randomization, assertions, and coverage execution. The authors agree that this just scratches the surface on this topic, but these simple recommendations can be broadly applied so they fit within the context of this paper.

SystemVerilog provides multiple ways to randomize variables so it's important to understand the advantages of each to maximize performance. **\$urandom** adds thread stability to the older Verilog standard \$random and remains the fastest way to do randomization of single, independent variables which are randomized often. More complex constraint-based randomization is often used in UVM environments and is subject to a lot of optimization work in each simulator. However, there are practices that can help each engine solve constraints faster. Using solve order to break up or simplify constraint solving and using **pre\_randomize**/**post\_randomize** for sequential solving can speed-up simulation but you do need to be careful to avoid creating invalid solutions. Echoing recommendations made earlier in this paper regarding arrays, coders should be careful to avoid coupling such variables where possible. Figures 15 and 16 bring some of these concepts together. In Figure 27, the loop sets up a constraint on each array element based on its neighbor resulting in a list of 16-256 (randomized) integers with 32-bit variables that have to be solved simultaneously. Modifying the code to use **post\_randomize()** and an array **sort()** method as shown in Figure 28 can improve runtime performance up to 1000x.

```
class txn15; 
   rand int addr; 
   rand logic [15:0] payload[$]; 
   rand bit [2:0] del; 
   constraint size_ct { payload.size() inside { [16:256]}; } 
   constraint sort_ct { 
     foreach (payload[i]) { 
       // i must be greater than 0 
       if(i) payload[i] >= payload[i-1]; 
 } 
   } 
   function void show_payload(); 
      `uvm_info("FIG15", $sformatf("payload=%p", payload), UVM_MEDIUM) 
   endfunction 
endclass 
                  Figure 27 - Constraint-based sorting of array elements
```
**class txn16;**  rand int addr;

```
 rand logic [15:0] payload[$]; 
              [2:0] del;
   constraint size_ct { payload.size() inside { [16:256]}; } 
   function void post_randomize(); 
     payload.sort(); 
   endfunction 
   function void show_payload(); 
      `uvm_info("FIG16", $sformatf("payload=%p", payload), UVM_MEDIUM) 
   endfunction 
endclass
```
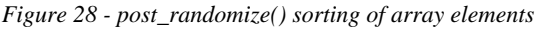

**Benchmark measurement** - How much slower is constraint-based array sorting -vs- **post\_randomize()** use of the array **sort()** method?

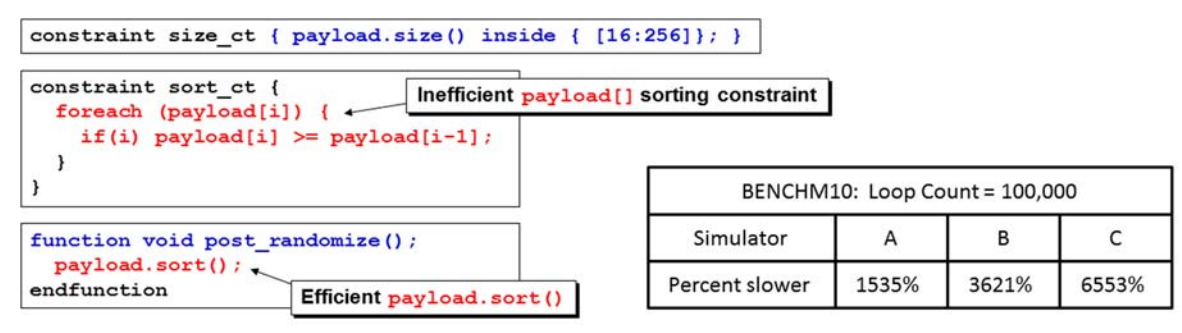

*Figure 29 - Benchmark results showing penalty for "clever" array-sorting constraint* 

As shown in Figure 29, randomization constraints techniques can hinder simulation performance the 1,000's of percent. Be aware of the penalties you might incur from "clever" constraint techniques.

#### **Benchmark Directory**: **BENCHM10**

Assertions are also commonly used in UVM environments and subject to a lot of optimization in simulators. As with randomization, a set of best practices can help boost performance. In general, we want to balance the well-known value of assertions with efficient simulation. Minimizing the number of attempts by configuring the enabling condition to trigger only on the first cycle of the enabling condition, using single-cycle assertions wherever possible, and using single-clock assertions – even if that means splitting the assertion into two separate assertions – all result in improved performance. While local variables may be needed to manipulate data inside sequences and properties, they add overhead during simulation.

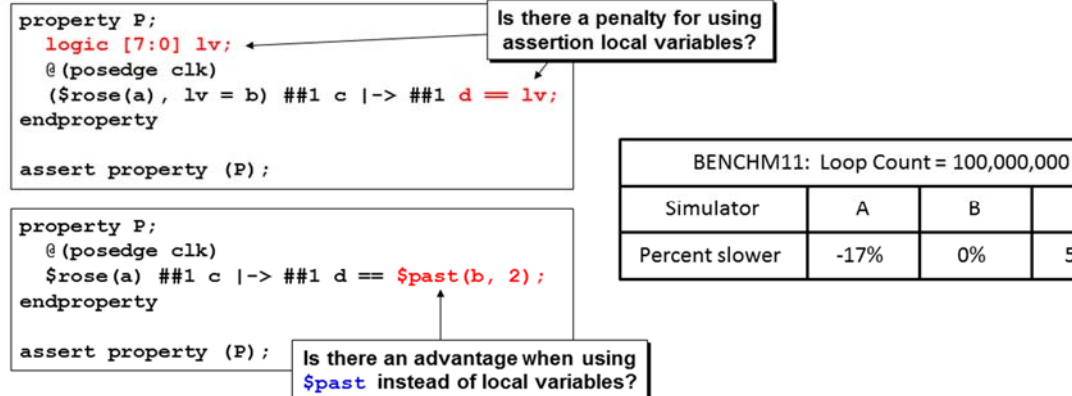

C 58%

Figure 30The example at the top of Figure 30 shows an assertion coded using a local variable such that when **a** goes high, a local value of **b** is saved and then used at the end of the assertion. The example at the bottom of Figure 30 simply uses the **\$past()** assertion capability to state that the **b**-value from two cycles ago should be checked at the end of the assertion.

**Benchmark measurement** - How much slower is using local variables -vs- other assertion techniques?

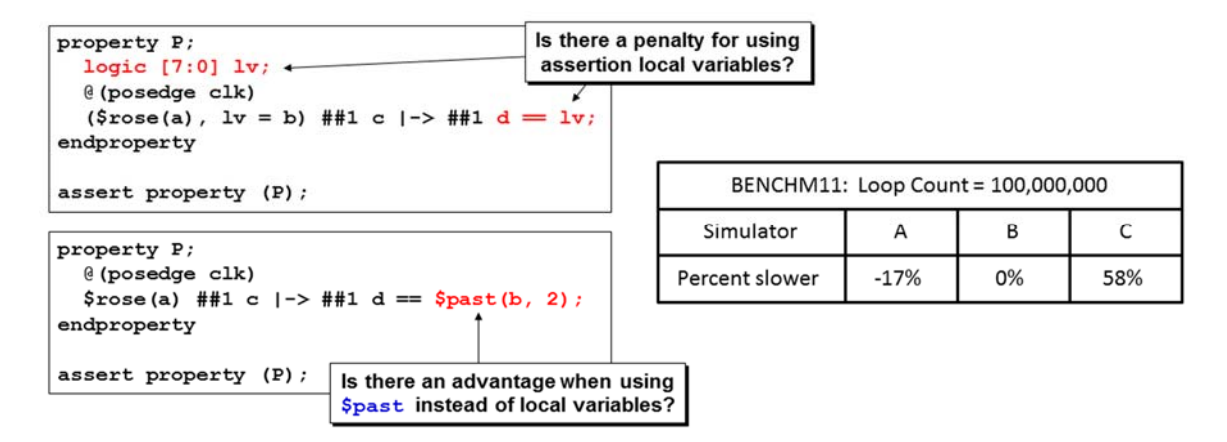

*Figure 30 - Coding assertion with local variables -vs- using other assertion capabilities* 

The use of local variables seems to be very-vendor dependent. Some vendors may have optimized local variable while others may have optimized other assertion methods. Ask your vendor for recommendations regarding the use of local variables with their SystemVerilog simulator.

#### **Benchmark Directory**: **BENCHM11**

Coverage is a third common element of verification environments. When setting up the coverage bins, choose vectored or auto bins to maximize performance as scalar and fixed-size bins create additional simulation overhead and are more difficult to debug. Per the mantra of this paper, fewer coverage events will deliver faster simulation. This starts by sampling coverage using a specific event trigger rather than a generic event such as a system clock. Coverage sampling events can be further reduced by having **covergroup**[s] share common expressions. A third method to reduce sampling events is to merge sample process that use the same event as shown in Figure 18.

```
module top; 
  bit [31:0] addr1, addr2; 
  bit [15:0] data; 
 bit collect cov;
  bit valid; // triggering event 
   logic clk; 
   `include "CNT_file" 
   covergroup cg1; 
     adr1: coverpoint addr2 { 
          bins a[4] = {[0:$]};<br>}
 } 
   endgroup 
   covergroup cg2; 
     adr2: coverpoint addr2 { 
            bins b[4] = \{[0:\xi]\};
 } 
   endgroup
```

```
 covergroup cg3; 
     dat1: coverpoint data { 
           bins d[4] = {[0:$]};<br>}
 } 
   endgroup 
   clkgen i1 (.clk(clk)); 
   cg1 c1 = new(); 
   cg2 c2 = new(); 
   cg3 c3 = new(); 
   initial begin 
     forever @(posedge clk) begin 
       addr1 = $urandom; 
       addr2 = $urandom; 
       data = $urandom; 
      {collect\_cov, valid} = $urandom\_range(0,3); end 
   end 
   initial begin 
     repeat(`CNT) @(posedge clk); 
     $finish; 
   end 
   `ifdef MERGED 
   // Sampling merged to a single event 
   always @(posedge valid iff collect_cov) begin 
     c1.sample(); 
     c2.sample(); 
     c3.sample(); 
   end 
   `else 
   always @(posedge valid iff collect_cov) 
     c1.sample(); 
   always @(posedge valid iff collect_cov) 
     c2.sample(); 
   always @(posedge valid iff collect_cov) 
     c3.sample(); 
   `endif 
endmodule
```
*Figure 31 - Merged sampling -vs- separate sampling of covergroups* 

**Benchmark measurement** - How much slower is sampling of **covergroup**[s] in separate **always** blocks -vssampling in the same **always** block?

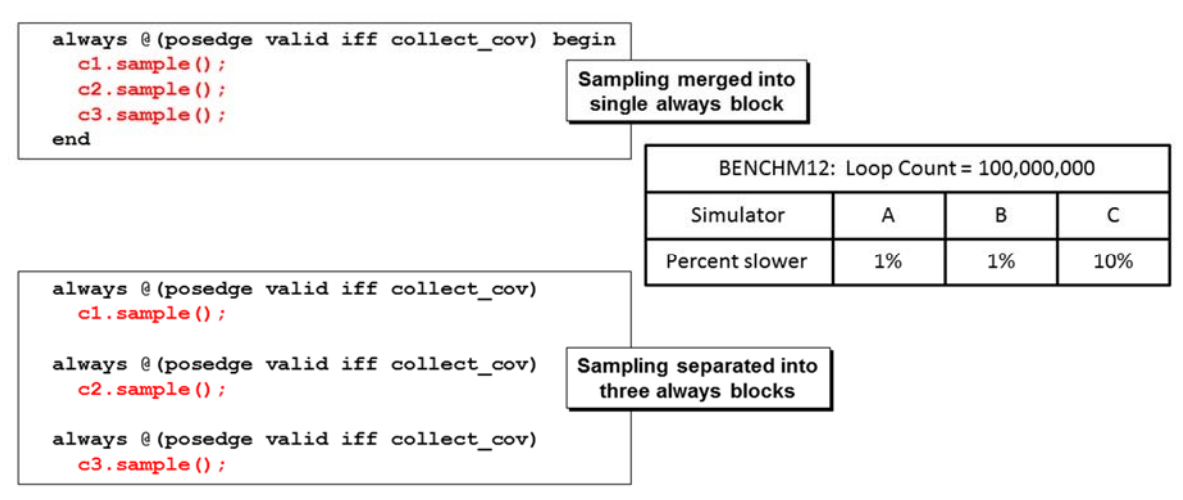

*Figure 32 - Benchmark results of covergroup sampling in separate & merged always blocks* 

The sampling of **covergroup** [s] in separate -vs- merged **always** blocks did not show a large performance difference and the results, although small, were simulation vendor dependent.

#### **Benchmark Directory**: **BENCHM12**

## VIII. Acknowledgment

UVM/SystemVerilog environments have grown in size and complexity since we looked at SystemVerilog performance in 2012. With that growth, the cost of slow execution has also grown. This paper provided code examples and guidelines to make every simulation faster and reduce those "yikes" moments verification engineers have when they run their regressions.

#### References

- [1] "Yikes! Why is my SystemVerilog so Slooooow?" Frank Kampf, Justin Sprague, Adam Sherer, DVCon U.S. Proceedings 2012.
- [2] *IEEE Std 1800-2012, IEEE Standard for SystemVerilog -- Unified Hardware Design, Specification, and Verification Language.* by IEEE, 3 Park Avenue, New York, NY 10016-5997, USA.
- [3] Assertion Writing Guide, Product Version 14.2, January 2015, Chapter 8 "Maximizing Assertion Performance", by Cadence Design Systems, Inc., 2655 Seely Avenue, San Jose, CA 65134, USA.
- [4] "App Note Spotlight: Streamline Your SystemVerilog Code, Part I," by John Rose. Blog post by Tyler Sherer 19 March 2018. Cadence Functional Verification Blogs. Retrieve from http://community.cadence.com/cadence\_blogs\_8/b/fv/posts/app-note-spotlight-streamlineyour-systemverilog-code-part-i.

# Author & Contact Information

**Cliff Cummings**, President of Sunburst Design, Inc., is an independent EDA consultant and trainer with 37 years of ASIC, FPGA and system design experience and 27 years of SystemVerilog, synthesis and methodology training experience.

Mr. Cummings has presented more than 100 SystemVerilog seminars and training classes in the past 16 years and was the featured speaker at the world-wide SystemVerilog NOW! seminars.

Mr. Cummings participated on every IEEE & Accellera SystemVerilog, SystemVerilog Synthesis, SystemVerilog committee from 1994-2012, and has presented more than 50 papers on SystemVerilog & SystemVerilog related design, synthesis and verification techniques.

Mr. Cummings holds a BSEE from Brigham Young University and an MSEE from Oregon State University. Sunburst Design, Inc. offers World Class Verilog & SystemVerilog training courses. For more information, visit the www.sunburst-design.com web site.

Email address: cliffc@sunburst-design.com

**John Rose**, Product Engineering Architect, Cadence Design Systems, Inc., has worked in the EDA industry for the past 24 years and prior to that was an ASIC designer using Verilog HDL with Synthesis. Mr. Rose spent three years as a design and verification consultant designing a wide range of chips from image processors to encryption/ decryption chips for peripheral controllers.

Mr. Rose was involved in the development of a C based verification library, TestBuilder, that morphed into a SystemC based verification library, SCV. Mr. Rose was also a key contributor in the development in the verification methodology libraries, URM (Cadence proprietary library), OVM (Cadence and Mentor collaboration) and UVM (Accellera).

Mr. Rose holds a BSEE from The University of Kansas. Email address: jlrose@cadence.com

# **Adam Sherer**

Adam Sherer drives verification software and hardware sales in the Eastern North America region for Cadence Design Systems. Mr. Sherer has 27 years of experience in verification and software engineering that also has included roles in product management, applications engineering, standards development, and R&D. Mr. Sherer received his MS EE from the University of Rochester, with research published in the IEEE Transactions on CAD. His BS EE and BA CS were received from SUNY Buffalo. Mr. Sherer also holds a 2017 patent in verification technology.

Email address: asherer@cadence.com

Last Updated: April 2019